## **Nature 学認ログインマニュアル**

## [https://wayf.springernature.com/?redirect\\_uri=https://www.nature.com](https://wayf.springernature.com/?redirect_uri=https://www.nature.com)

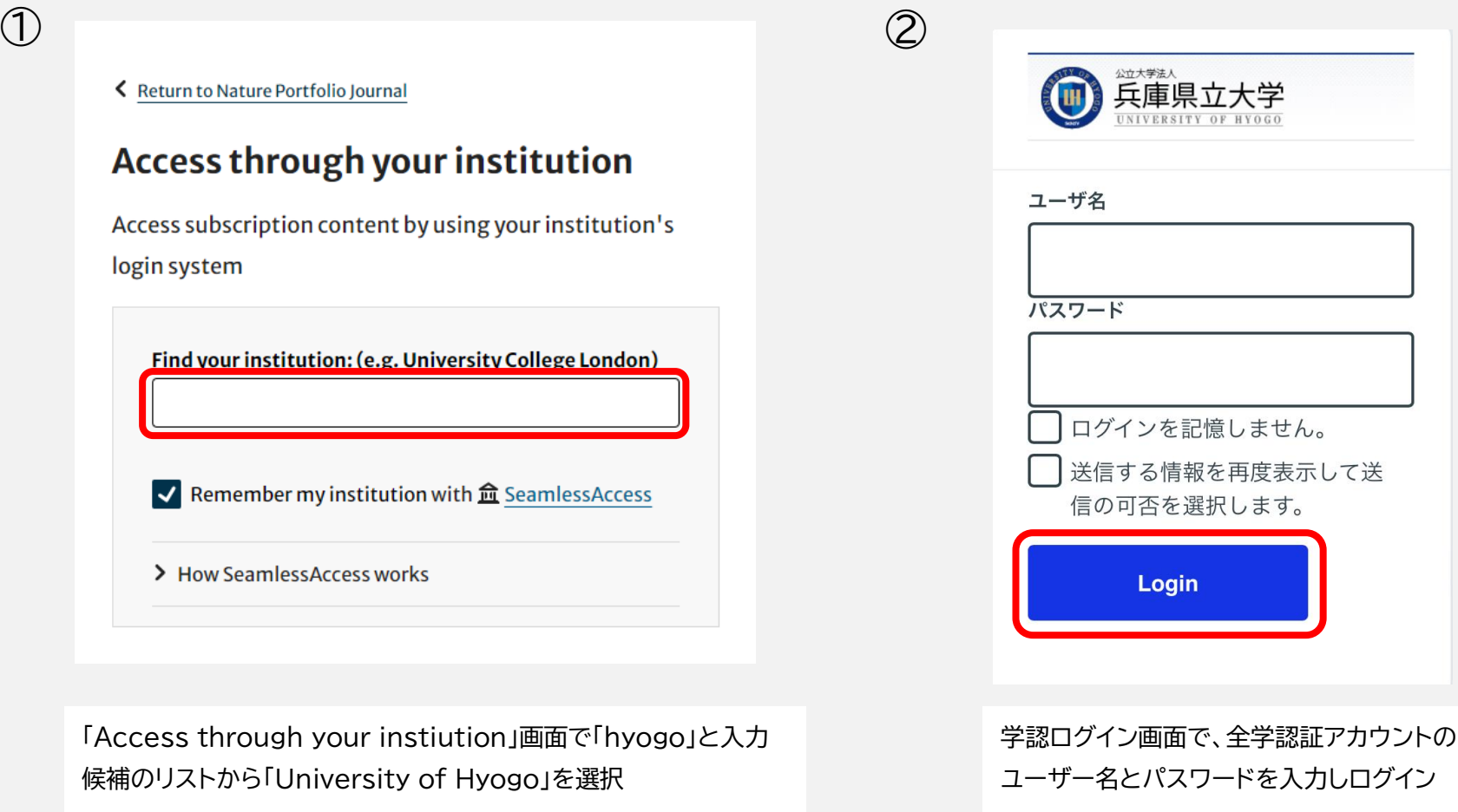